The copy filmed here hes been reproduced thenks to tha ganarosity of:

University of Toronto Library

Tha imagas appaaring hara ara tha bast quality possible considering the condition and legibility of the original copy and in keeping with the filming contrect specifications.

Original copias in printad papar covars ara fllmad beginning with the front cover end ending on tha last paga with a printad or iliustratad imprassion, or the back cover when eppropriate. All othar original copias ara fllmad baginning on tha first page with a printed or illustrated impression, end ending on the last page with e printed or iliustratad Imprassion.

Tha last racordad frama on aach microficha shall contain the symbol  $\rightarrow$  (meaning "CON-TINUED"), or the symbol  $\nabla$  (meening "END"), whichever applies.

Meps, pletes, cherts, etc., mey be filmed at different reduction ratios. Those too large to be entirely included in one exposure are filmed beginning in the upper left hand corner, left to right and top to bottom, as many frames as required. The following diagrams illustrate the method:

L'exempleire filmé fut reproduit grâce à la générosité de:

Univariity of Toronto Library

Les images suiventes ont été reproduites avec le plus grand soin, nompte tanu de le condition et de le netteté de l'exempleire filmé, et en conformité evec les conditions du contrat de fiimaga.

Les exemplaires originaux dont le couverture en papier est imprimée sont filmés en commencant per le premier plet et en terminant soit par le dernière page qui comporte une empreinte d'imprasslon ou d'illustratlon. soit par la sacond plat, salon la cas. Tous las autras axamplairas origineux sont filmés en commencant par la première page qui comporte une empreinte d'imprasslon ou d'illustratlon at an tarminant par la dernière page qui comporte une telle amprainta.

Un das symboles suivants apparaftra sur la dernière image de chaque microfiche, selon le cas: le symbole - signifie "A SUIVRE", le symbols V signifia "FIN".

Les certes, plenches, tableaux, etc., peuvent ètre filmés à des taux de réduction différents. Lorsque le document est trop grend pour être reproduit en un seul cliché, il est filmé à partir de l'engle supérieur geuche, de geuche à droite, et de haut en bes, en prenant le nombre d'Images nécessaire. Les diagrammes suivants Illustrent la méthode.

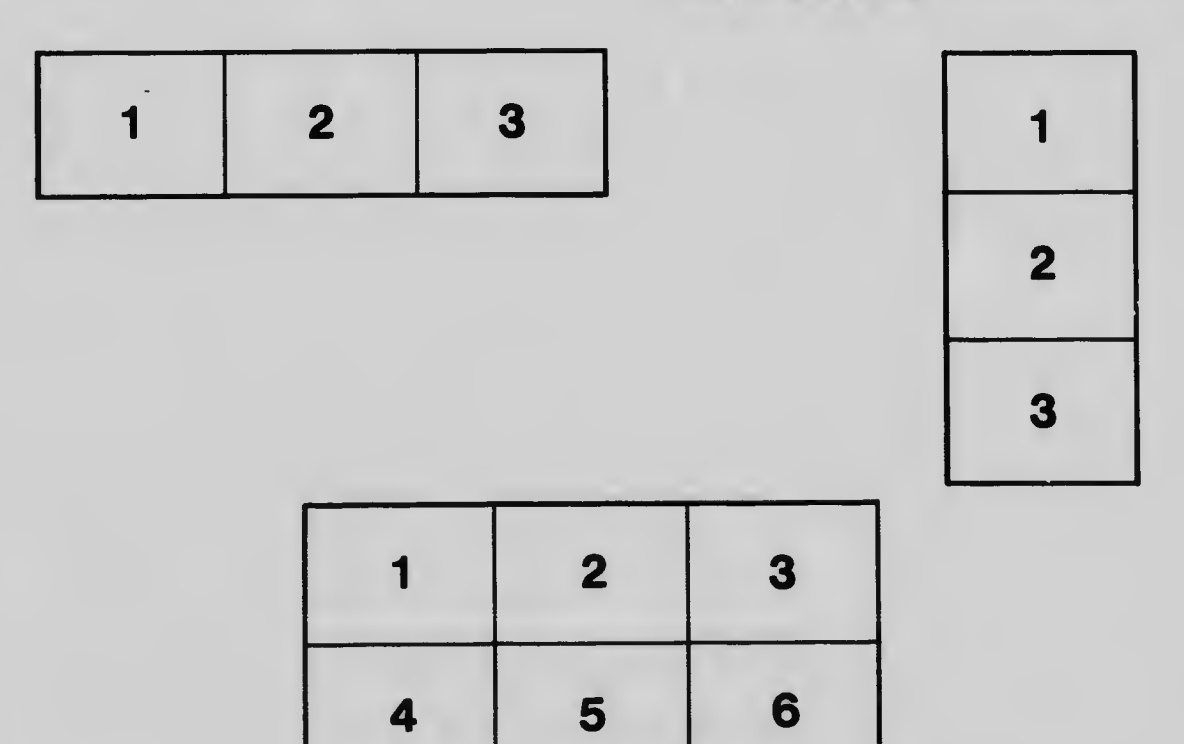